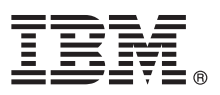

## **Hızlı Başlama Kılavuzu IBM Business Monitor Business Monitor olanağını kurmaya ve yapılandırmaya başlayın.**

**Ulusal dil sürümü:** Hızlı Başlama Kılavuzu'nun başka dillerdeki sürümleri için, Quick Start Guide DVD'sindeki PDF biçimli dosyalara bakın.

## **Ürüne genel bakış**

IBM® Business Monitor, iş başarımınızın görünümünü gerçek zamanlı olarak gösteren kapsamlı bir iş etkinliği izleme (business activity monitoring; BAM) yazılım ürünüdür. Kişiselleştirilmiş gösterge panoları, işinizin yürürlükteki durumunu çeşitli görsel biçimlerde görüntüler ve belirli iş durumları algılandığında sizi uyarır. Gösterge panolarını kullanarak, iş süreci eşgörünümlerini görüntüleyebilir ve bunlar üzerinde işlem yapabilir, zaman içinde alınan sonuçları toplayarak eğilimleri gösteren ve öngörüler sunan anahtar başarım göstergelerini (ABG'ler) görebilir ve yerleşik IBM Cognos Business Intelligence teknolojisine dayalı kapsamlı raporlar alabilirsiniz. Gösterge panolarını besleyen veriler ve olaylar, IBM Business Process Manager (BPM), WebSphere Operational Decision Management ve WebSphere Message Broker adlı ürünler de içinde olmak üzere (ancak bunlarla sınırlı olmaksızın) çeşitli kaynaklardan toplanabilir. Bunların yanı sıra, bağdaştırıcıları kullanarak SAP gibi ek kaynaklardan da olay toplayabilirsiniz.

# $\odot$

## **1 Adım 1: Yazılıma ve belgelere erişilmesi**

Business Monitor ve Business Monitor development toolkit ürünlerine ürün DVD'sinden erişebilir ya da bunları Passport Advantage web sitesinden yükleyebilirsiniz. Business Monitor olanağının ana DVD'sinde, Installation Manager havuzları dışında, kuruluş için gereken başlatma panosu ve diğer tüm öğeler bulunur. Ana DVD ana havuzu içerir ve kuruluş devam ederken gereken DVD'leri sizden ister.

Ürünü Passport Advantage sayfasından yüklediyseniz, şu yükleme belgesindeki yönergeleri izleyin: [http://www.ibm.com/support/docview.wss?uid=swg24033086.](http://www.ibm.com/support/docview.wss?uid=swg24033086)

Bu ürün sunumu aşağıdaki bileşenlerden oluşur:

- Quick Start Guide DVD
- IBM Business Monitor, V8.0.1
- **Business Monitor development toolkit**

Business Monitor ürününü üretim sisteminiz için kullanın. Business Monitor development toolkit ürününü sınama ve geliştirme amacıyla kullanın.

Aşağıdaki ek yazılım ürünleri de pakete eklenmiştir:

- v IBM DB2 Enterprise Server Edition, V10.1
- IBM Integration Designer, V8.0.1
- Rational Application Developer for WebSphere Software, V8.0.4

Ürün belgeleri için şu adresle erişebileceğiniz Business Monitor bilgi merkezine (information center) bakın: [http://pic.dhe.ibm.com/infocenter/dmndhelp/v8r0m1/index.jsp.](http://pic.dhe.ibm.com/infocenter/dmndhelp/v8r0m1/index.jsp)

Kuruluş yönergeleri de içinde olmak üzere tüm belgeleri, şu adresle erişebileceğiniz Business Monitor kitaplığında bulabilirsiniz: [http://www.ibm.com/software/integration/business-monitor/library/.](http://www.ibm.com/software/integration/business-monitor/library/)

Sınırlamalar ve geçici çözümler için destek web sitesindeki yayın notlarına bakın: [http://www.ibm.com/support/](http://www.ibm.com/support/search.wss?q=mon801relnotes) [search.wss?q=mon801relnotes.](http://www.ibm.com/support/search.wss?q=mon801relnotes)

## **2 Adım 2: Donanım ve yazılım yapılanışınızın değerlendirilmesi**

Business Monitor çeşitli yapılanışlarda kullanılabilir. Daha fazla bilgi için bilgi merkezindeki *Planning for IBM Business Monitor* başlıklı konuya bakın. Ürün lisansını gözden geçirerek, topolojinizi desteklemek için gereken yetkilere sahip olduğunuzu doğrulayın ve ürüne eklenen tüm yazılım bileşenleriyle ilgili kullanım kısıtlamalarını öğrenin.

Sistem gereksinmeleri için bakınız: [http://www.ibm.com/support/docview.wss?uid=swg27008414.](http://www.ibm.com/support/docview.wss?uid=swg27008414)

## **3 Adım 3: IBM Business Monitor ve Business Monitor development toolkit ürünlerinin kurulması**

Business Monitor ve Business Monitor development toolkit ürünlerini geliştirme ve üretim sistemlerinize ayrı olarak kurun. Business Monitor ürününü, Business Monitor development toolkit ürününü ya da her ikisini kurabilirsiniz. Aşağıdaki adımlar, ürünün tipik kuruluşunda size yol gösterecektir.

- 1. Business Monitor ana DVD'sini DVD sürücünüze takın ya da işletim sisteminize ilişkin yüklenir görüntüden dosyaları açın.
- 2. Business Monitor kuruluş programını başlatın:
	- v Microsoft Windows'ta kök dizinden launchpad.exe dosyasını çalıştırın.
	- v AIX, Linux ve Solaris üzerinde kök dizinden launchpad.sh dosyasını çalıştırın.
- 3. Başlatma panolarındaki bilgileri gözden geçirin.
- 4. Business Monitor olanağının kurulmasına ilişkin yönergeleri izleyin.

Business Monitor ve Business Monitor development toolkit ile ilgili ayrıntılı kuruluş yönergeleri için, şu adresle erişebileceğiniz bilgi merkezinde *Installing IBM Business Monitor* başlıklı konuya bakın: [http://pic.dhe.ibm.com/](http://pic.dhe.ibm.com/infocenter/dmndhelp/v8r0m1/index.jsp) [infocenter/dmndhelp/v8r0m1/index.jsp.](http://pic.dhe.ibm.com/infocenter/dmndhelp/v8r0m1/index.jsp) Kuruluş sırasında bilgi merkezine başlatma panosundan erişebilirsiniz.

### **Ek bilgi**

- 
- **?** Ek teknik kaynaklar için aşağıdaki bağlantıları kullanın: v IBM Education Assistant:<http://publib.boulder.ibm.com/infocenter/ieduasst/v1r1m0/>
	- v IBM Business Monitor kitaplığı:<http://www.ibm.com/software/integration/business-monitor/library/>
	- v Destek bilgileri: [http://www.ibm.com/support/entry/portal/Overview/Software/WebSphere/](http://www.ibm.com/support/entry/portal/Overview/Software/WebSphere/WebSphere_Business_Monitor) [WebSphere\\_Business\\_Monitor](http://www.ibm.com/support/entry/portal/Overview/Software/WebSphere/WebSphere_Business_Monitor)

IBM Business Monitor Sürüm 8.0.1 Lisanslı Malzeme - IBM Firmasının Malıdır. © Copyright IBM Corp. 2000, 2012. ABD Hükümeti Kullanıcılarına İlişkin Hak Kısıtlaması - Kullanılması, çoğaltılması ya da açıklanması, IBM Corp. ile yapılan GSA ADP Schedule sözleşmesinin kayıt ve koşullarıyla kısıtlıdır.

IBM, IBM logosu, ibm.com, AIX, Cognos, DB2, Passport Advantage, Rational ve WebSphere, International Business Machines (IBM) firmasının ABD'de ve/ya da diğer ülkelerdeki ticari markaları ya da tescilli<br>ticari markalarıdır. information" başlıklı sayfada bulabilirsiniz: http://www.ibm.com/legal/copytrade.shtml.

Linux, Linus Torvalds'ın ABD'de ve/ya da diğer ülkelerdeki tescilli ticari markasıdır. Microsoft ve Windows, Microsoft Corporation firmasının ABD'de ve/ya da diğer ülkelerdeki ticari markalarıdır.

Parça numarası: CF3L4ML

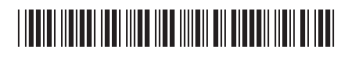